**DESTINO:**ORIGINAL PARA LA BOLSA DE EXPEDIENTE DE CASILLA DE LA ELECCIÓN DE DIPUTACIONES LOCALES

Copie del apartado 6 de la Hoja para hacer operaciones, los votos para partidos políticos, coaliciones, **candidatura independiente, candidatura no registrada, votos nulos y TOTAL. En caso de que no se haya recibido votación para alguno,** escriba ceros.

> **En caso de que alguna o algún representante de partido político y de candidatura independiente, le sa fotografía del acta, Usted debe permitírselo.**

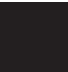

**En su caso,** escriba **el número de escritos de protesta o incidentes en el recuadro del partido político y de**  pendiente que los presentó y **métalos** en la bolsa de expediente correspondiente.

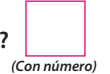

# **FUARIOS/AS DE MESA DIRECTIVA DE CASILLA**

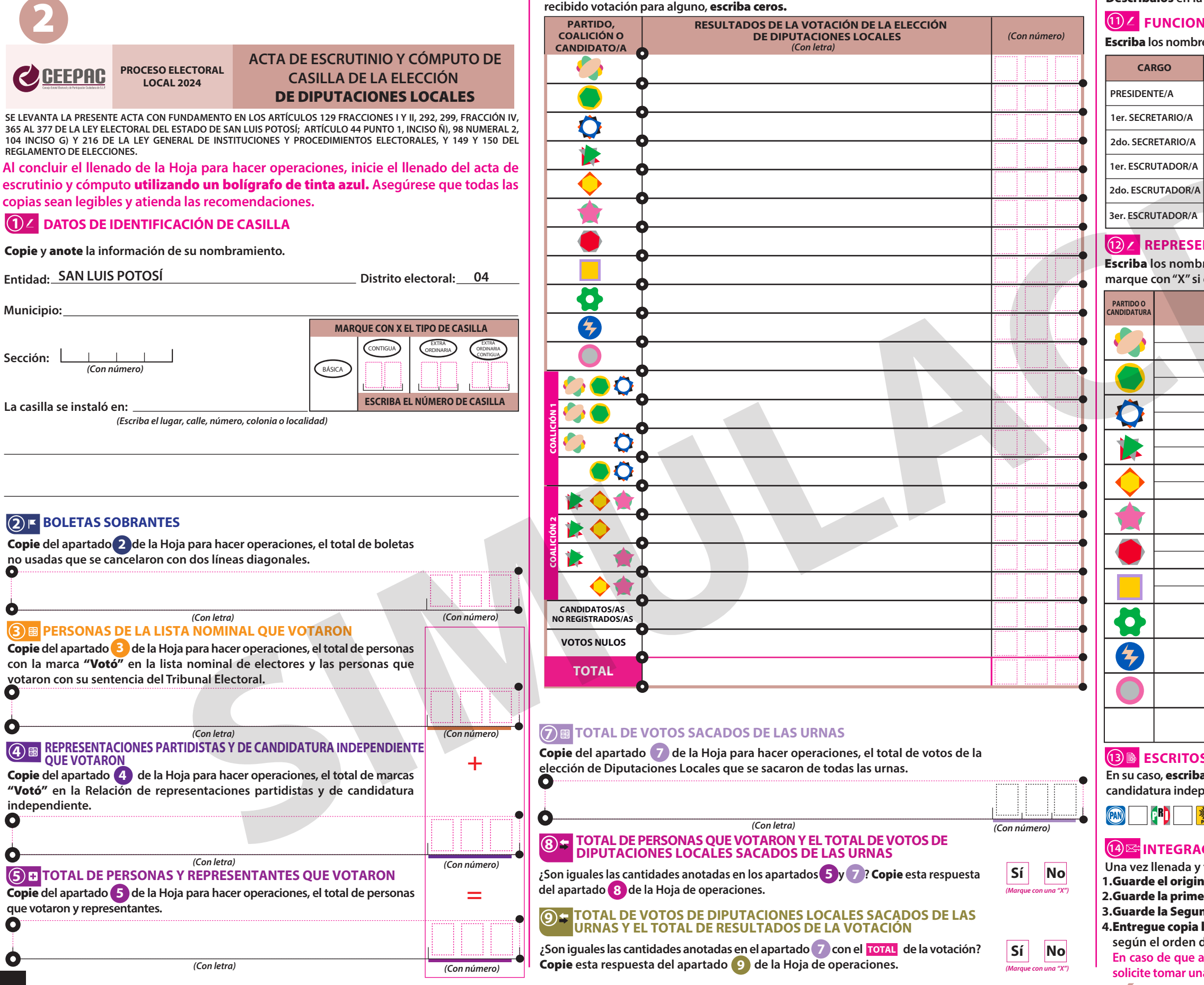

## **6 RESULTADOS DE LA VOTACIÓN**

## Escriba **los nombres de las y los funcionarios de casilla presentes y asegúrese que rmen en su totalidad.**

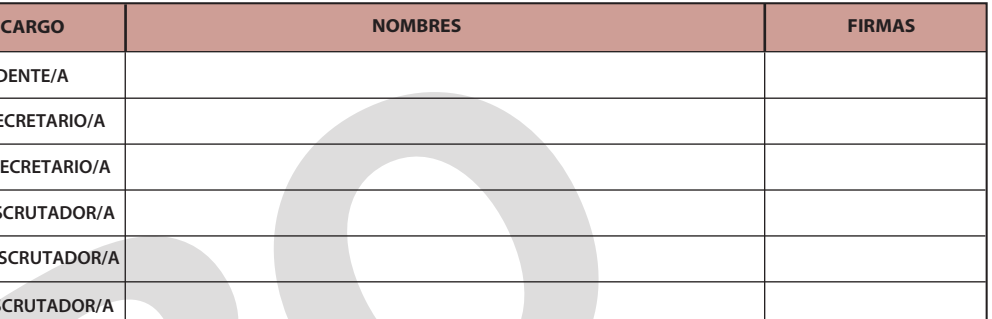

## **RTACIONES PARTIDISTAS Y DE CANDIDATURA INDEPENDIENTE**

res de las representaciones partidistas y de candidatura independiente presentes, es la o el propietario (P) o suplente (S) y asegúrese que firmen en su totalidad.

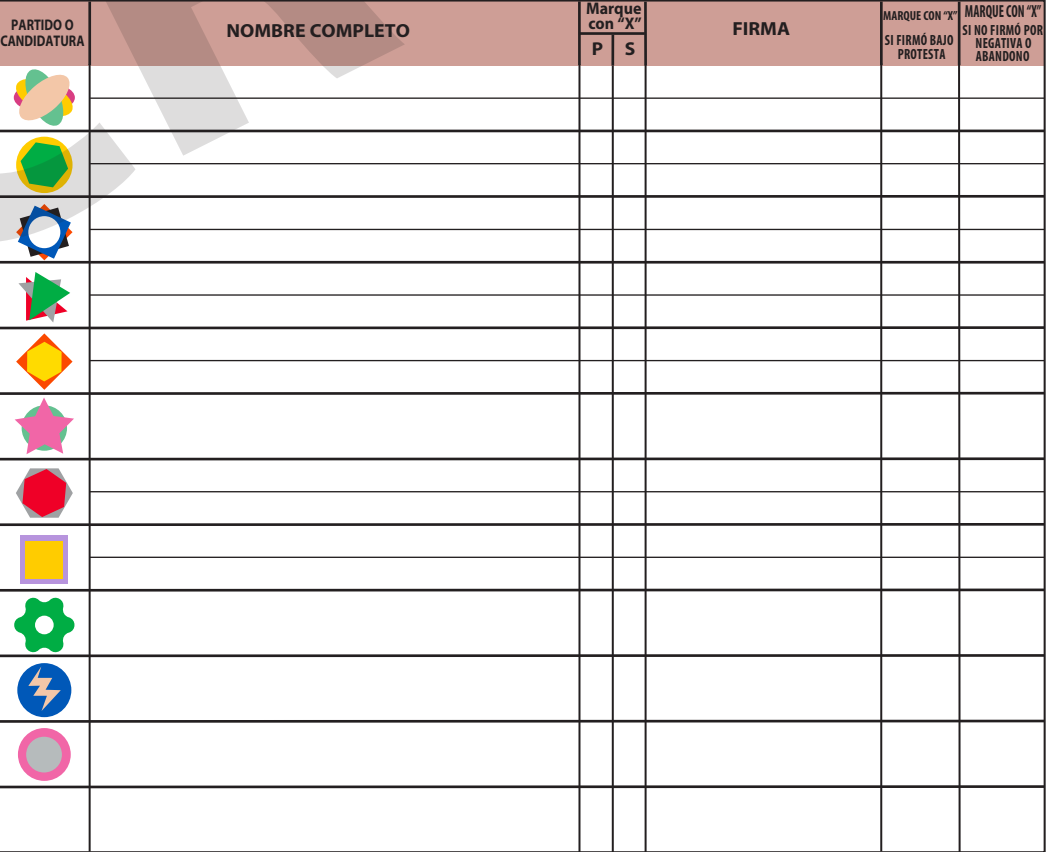

## **ES DE PROTESTA O INCIDENTES**

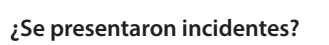

 **¿En cuántas Hojas se registraron?** 

Descríbalos **en la Hoja de incidentes.** *(Marque con una "X")* **Sí No**

## **10 INCIDENTES DURANTE EL ESCRUTINIO Y CÓMPUTO**

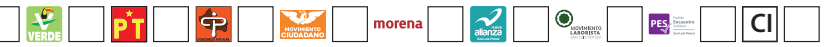

## **CIÓN DEL EXPEDIENTE**

firmada el acta:

ral en la Bolsa de expediente de casilla de la elección **de Diputaciones Locales; era copia** en la Bolsa PREP;

nda copia en la Bolsa que va por fuera del paquete electoral;

legible a las representaciones partidistas y de candidatura independiente presentes, del apartado 12.

**DESTINO:** COPIA PARA LA BOLSA DEL PROGRAMA DE RESULTADOS ELECTORALES PREELIMINARES (PREP)

Copie del apartado 6 de la Hoja para hacer operaciones, los votos para partidos políticos, coaliciones, **candidatura independiente, candidatura no registrada, votos nulos y TOTAL. En caso de que no se haya recibido votación para alguno,** escriba ceros.

> Escriba **los nombres de las representaciones partidistas y de candidatura independiente presentes,** es la o el propietario (P) o suplente (S) y asegúrese que firmen en su totalidad.

> **En caso de que alguna o algún representante de partido político y de candidatura independiente, le salicitus fotografía del acta, Usted debe permitírselo.**

**En su caso,** escriba **el número de escritos de protesta o incidentes en el recuadro del partido político y de**  pendiente que los presentó y **métalos** en la bolsa de expediente correspondiente.

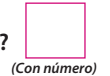

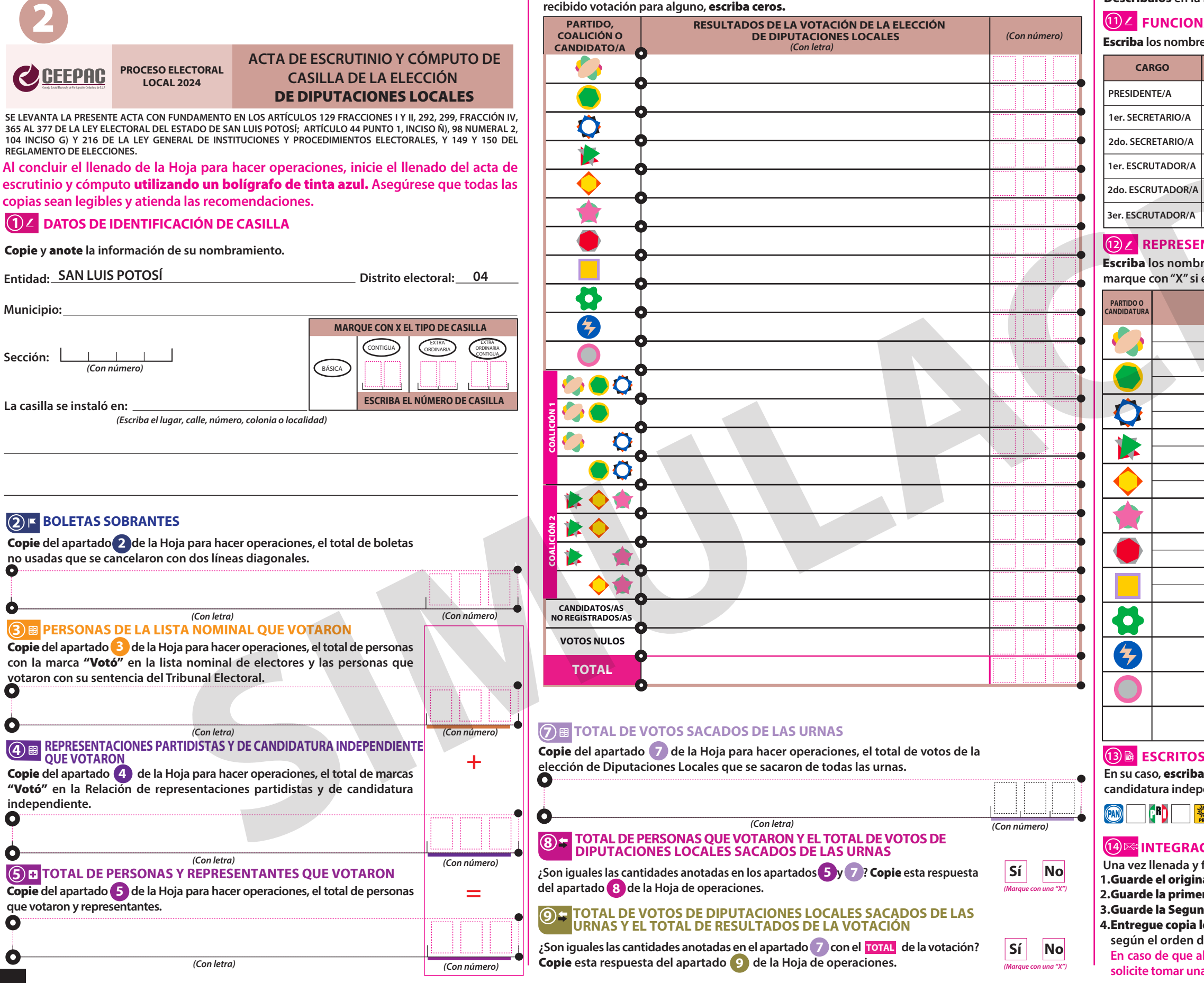

## **6 RESULTADOS DE LA VOTACIÓN**

### Escriba **los nombres de las y los funcionarios de casilla presentes y asegúrese que rmen en su totalidad.**

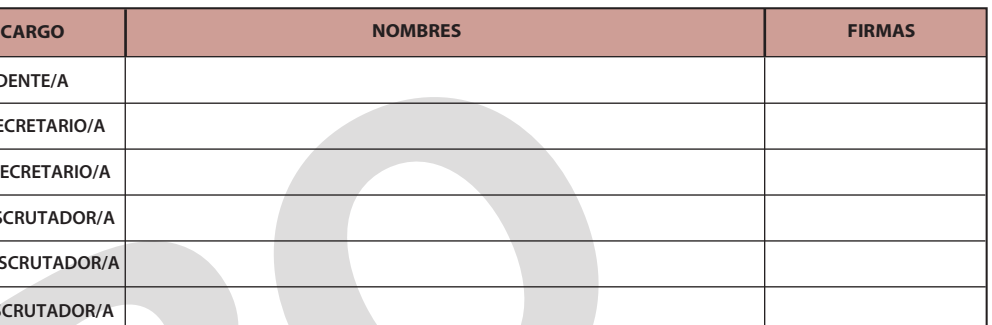

## **RTACIONES PARTIDISTAS Y DE CANDIDATURA INDEPENDIENTE**

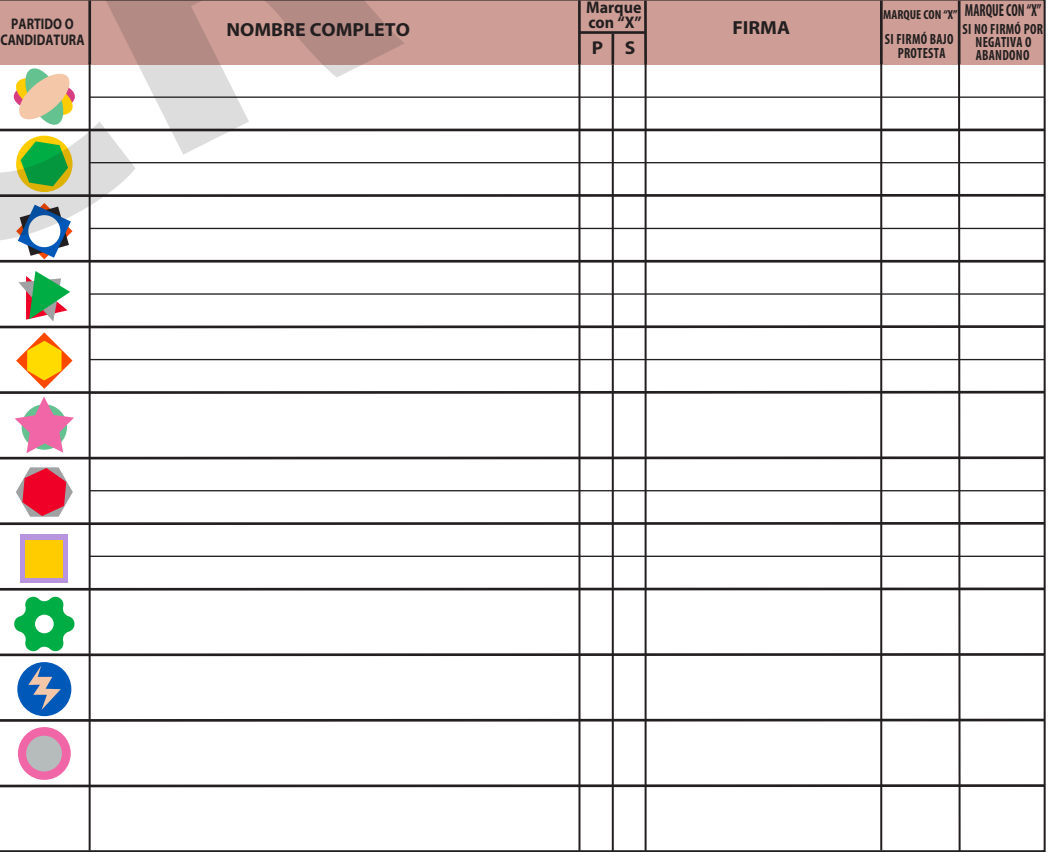

## **DE PROTESTA O INCIDENTES**

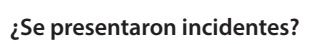

 **¿En cuántas Hojas se registraron?** 

Descríbalos **en la Hoja de incidentes.** *(Marque con una "X")*

## **FUARIOS/AS DE MESA DIRECTIVA DE CASILLA**

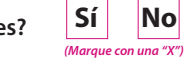

## **10 INCIDENTES DURANTE EL ESCRUTINIO Y CÓMPUTO**

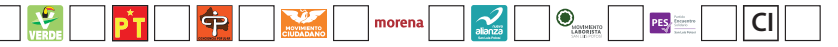

## **CIÓN DEL EXPEDIENTE**

firmada el acta:

ral en la Bolsa de expediente de casilla de la elección **de Diputaciones Locales; era copia** en la Bolsa PREP;

nda copia en la Bolsa que va por fuera del paquete electoral;

legible a las representaciones partidistas y de candidatura independiente presentes, del apartado 12.